# CSE 167: Introduction to Computer Graphics Lecture #8: Scene Graph

Jürgen P. Schulze, Ph.D. University of California, San Diego Fall Quarter 2015

#### Announcements

- ▶ Thursday: Midterm exam
- Friday: Project 3 late grading

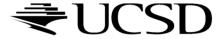

#### Lecture Overview

- Scene Graphs & Hierarchies
  - Introduction
  - Data structures
- Performance Optimization
  - Level-of-detail techniques
  - View Frustum Culling

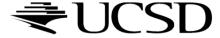

## Rendering Pipeline

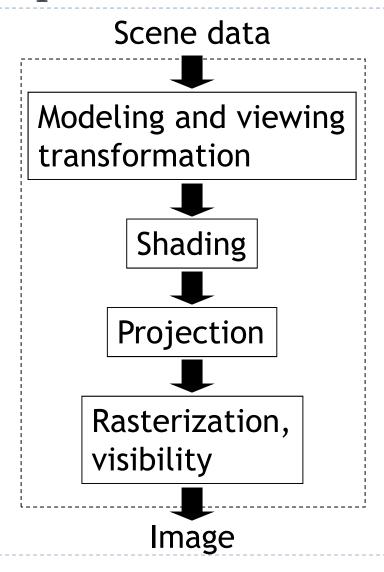

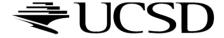

## Graphics System Architecture

#### **Interactive Applications**

Games, scientific visualization, virtual reality

#### Rendering Engine, Scene Graph API

- Implement functionality commonly required in applications
- Back-ends for different low-level APIs
- No broadly accepted standards
- Examples: OpenSceneGraph, NVSG, Java3D, Ogre

#### Low-level graphics API

- Interface to graphics hardware
- Highly standardized: OpenGL, Direct3D

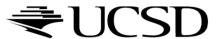

#### Scene Graph APIs

- APIs focus on different types of applications
- OpenSceneGraph (<u>www.openscenegraph.org</u>)
  - Scientific visualization, virtual reality, GIS (geographic information systems)
- NVIDIA SceniX (<a href="https://developer.nvidia.com/scenix">https://developer.nvidia.com/scenix</a>)
  - Optimized for shader support
  - Support for interactive ray tracing
- Java3D (<a href="http://java3d.java.net">http://java3d.java.net</a>)
  - Simple, easy to use, web-based applications
- Ogre3D (<a href="http://www.ogre3d.org/">http://www.ogre3d.org/</a>)
  - Games, high-performance rendering

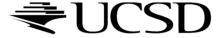

## Commonly Offered Functionality

- Resource management
  - Content I/O (geometry, textures, materials, animation sequences)
  - Memory management
- High-level scene representation
  - Graph data structure
- Rendering
  - Optimized for efficiency (e.g., minimize OpenGL state changes)

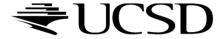

#### Lecture Overview

- Scene Graphs & Hierarchies
  - Introduction
  - Data structures
- Performance Optimization
  - Level-of-detail techniques
  - View Frustum Culling

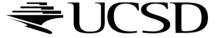

#### Scene Graphs

- Data structure for intuitive construction of 3D scenes
- So far, our GLUT-based projects store a linear list of objects
- This approach does not scale to large numbers of objects in complex, dynamic scenes

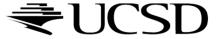

#### Solar System

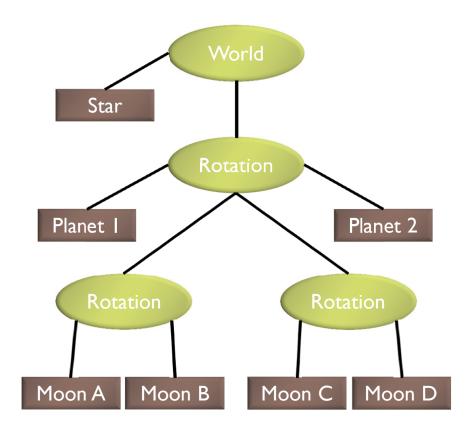

- Draw the star
- . Save the current matrix
- Apply a rotation
  - Draw Planet One
  - · Save the current matrix
  - Apply a second rotation
    - Draw Moon A
    - Draw Moon B
  - · Reset the matrix we saved
  - Draw Planet two
  - . Save the current matrix
  - Apply a rotation
    - Draw Moon C
    - Draw Moon D
  - · Reset the matrix we saved
- · Reset the matrix we saved

Example from http://www.gamedev.net

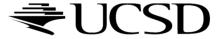

# Solar System with Wobble

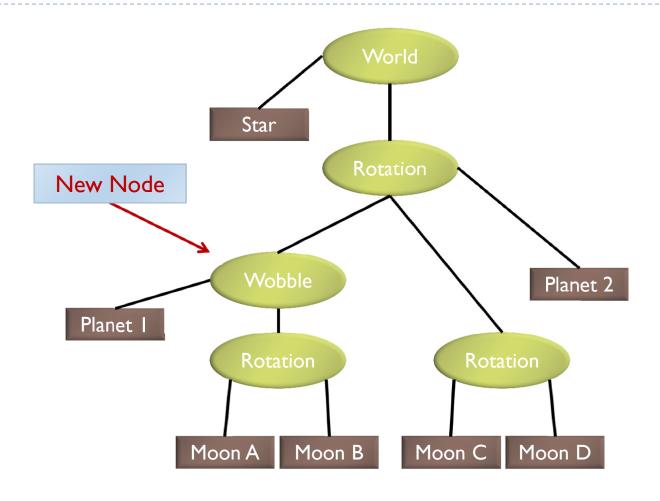

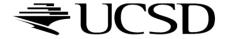

#### Planets rotating at different speeds

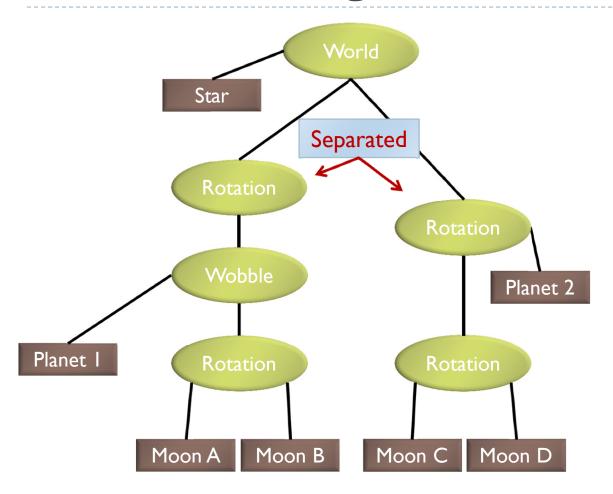

- · Draw the Star
- · Save the current matrix
- Apply a rotation
  - Save the current matrix
    - Apply a wobble
      - Draw Planet 1
      - Save the current matrix
        - Apply a rotation
          - Draw Moon A
            - Draw Moon B
        - · Reset the Matrix
    - · Reset the matrix
  - · Reset the matrix
- · Reset the matrix
- · Save the current matrix
- Apply a rotation
  - Draw Planet 2
    - Save the current matrix
    - Apply a rotation
      - Draw Moon C
      - Draw Moon D
    - · Reset the current matrix
  - · Reset the current matrix
- · Reset the current matrix

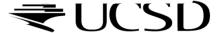

#### Data Structure

- Requirements
  - Collection of separable geometry models
  - Organized in groups
  - Related via hierarchical transformations
- Use a tree structure
- Nodes have associated local coordinates
- Different types of nodes
  - Geometry
  - Transformations
  - Lights
  - Many more

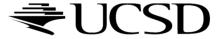

- Many designs possible
- Design driven by intended application
  - Games
    - Optimized for speed
  - Large-scale visualization
    - Optimized for memory requirements
  - Modeling system
    - Optimized for editing flexibility

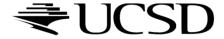

# Sample Class Hierarchy

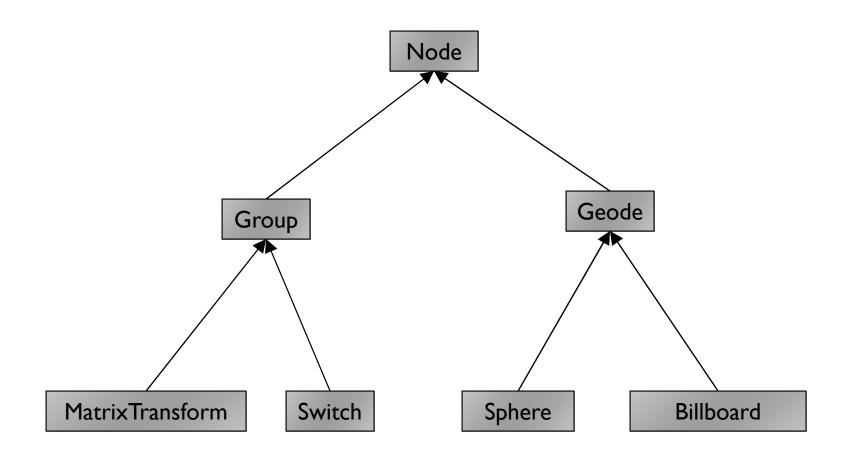

Inspired by OpenSceneGraph

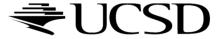

#### Node

- Common base class for all node types
- Stores node name, pointer to parent, bounding box
  Group
- Stores list of children

#### Geode

- Geometry Node
- ▶ Knows how to render a specific piece of geometry

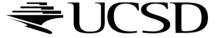

#### MatrixTransform

- Derived from Group
- Stores additional transformation M
- Transformation applies to sub-tree below node
- ▶ Monitor-to-world transformation M<sub>0</sub>M<sub>1</sub>

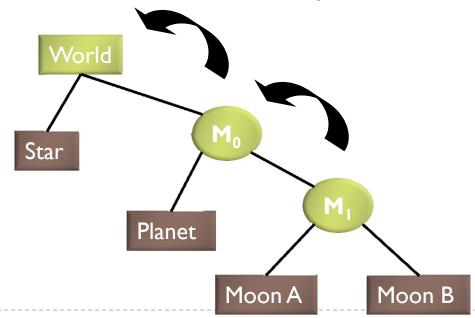

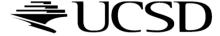

#### Lecture Overview

- Scene Graphs & Hierarchies
  - Introduction
  - Data structures
- Performance Optimization
  - Level-of-detail techniques
  - View Frustum Culling

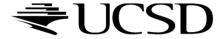

# Sample Class Hierarchy

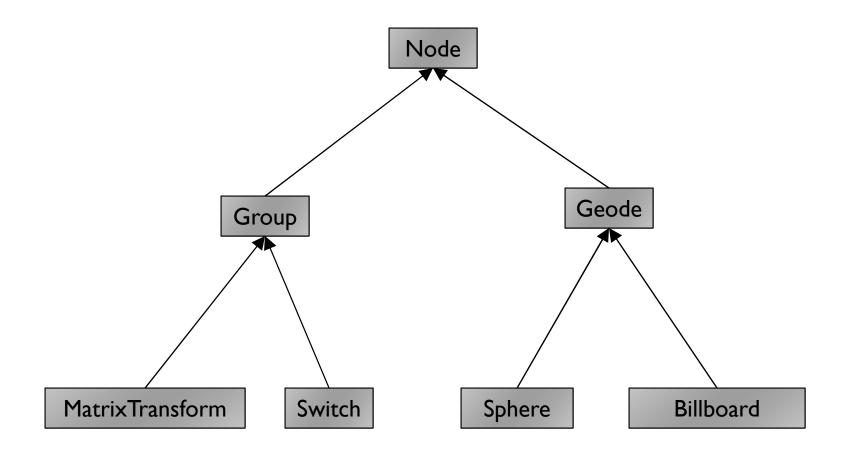

Inspired by OpenSceneGraph

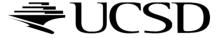

#### Node

- Common base class for all node types
- Stores node name, pointer to parent, bounding box
  Group
- Stores list of children

#### Geode

- Geometry Node
- ▶ Knows how to render a specific piece of geometry

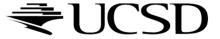

#### MatrixTransform

- Derived from Group
- Stores additional transformation M
- Transformation applies to sub-tree below node
- ▶ Monitor-to-world transformation M<sub>0</sub>M<sub>1</sub>

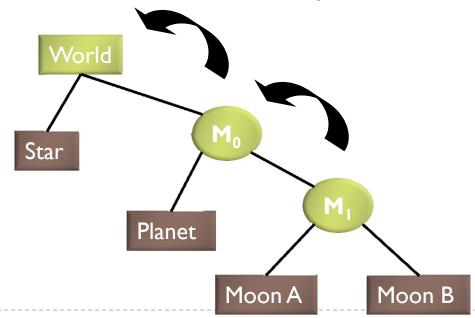

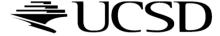

#### Switch

Derived from Group node

Allows hiding (not rendering) all or subsets of its child nodes

Can be used for state changes of geometry, or "key frame"

animation

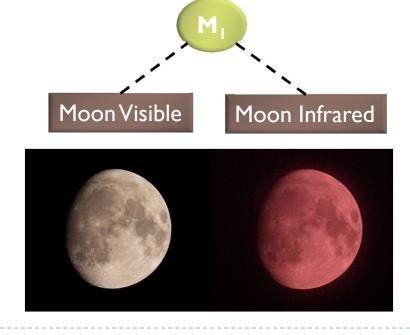

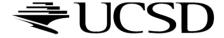

#### Sphere

- Derived from Geode
- Pre-defined geometry with parameters, e.g., for tesselation level, solid/wireframe, etc.

#### Billboard

Special geometry node to display an image always facing the viewer

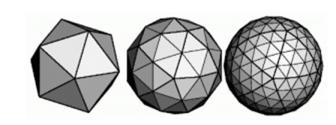

Sphere at different tessellation levels

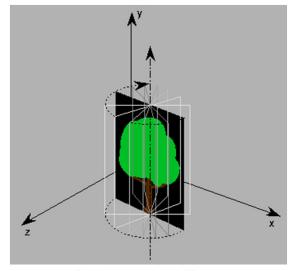

Billboarded Tree

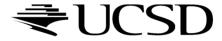

# Solar System

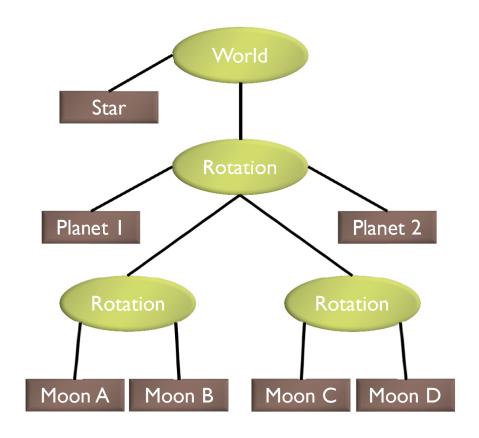

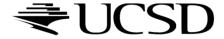

#### Source Code for Solar System

```
world = new Group();
world.addChild(new Star());
rotation0 = new MatrixTransform(...);
                                          Star
rotation1 = new MatrixTransform(...);
                                                  Rotation
rotation2 = new MatrixTransform(...);
world.addChild(rotation0);
rotation0.addChild(rotation1);
                                                              Planet 2
                                       Planet I
rotation0.addChild(rotation2);
rotation0.addChild(new Planet("1"));
                                          Rotation
rotation0.addChild(new Planet("2"));
rotation1.addChild(new Moon("A"));
rotation1.addChild(new Moon("B"));
rotation2.addChild(new Moon("C"));
                                      Moon A
                                              Moon B
                                                       Moon C
                                                               Moon D
rotation2.addChild(new Moon("D"));
```

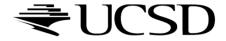

## Basic Rendering

Traverse the tree recursively

```
Group::draw(Matrix4 C)
  for all children
    draw(C);
MatrixTransform::draw(Matrix4 C)
  C \text{ new} = C*M; // M is a class member
  for all children
    draw(C_new);
Geode::draw(Matrix4 C)
                                      Initiate rendering with
  setModelView(C);
                                      world->draw(IDENTITY);
  render(myObject);
```

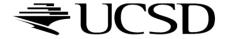

# Modifying the Scene

- Change tree structure
  - Add, delete, rearrange nodes
- Change node parameters
  - Transformation matrices
  - Shape of geometry data
  - Materials
- Create new node subclasses
  - Animation, triggered by timer events
  - Dynamic "helicopter-mounted" camera
  - Light source
- Create application dependent nodes
  - Video node
  - Web browser node
  - Video conferencing node
  - Terrain rendering node

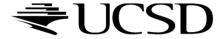

## Benefits of a Scene Graph

- Can speed up rendering by efficiently using low-level API
  - Avoid state changes in rendering pipeline
  - Render objects with similar properties in batches (geometry, shaders, materials)
- Change parameter once to affect all instances of an object
- Abstraction from low level graphics API
  - Easier to write code
  - Code is more compact
- Can display complex objects with simple APIs
  - Example: osgEarth class provides scene graph node which renders a Google Earth-style planet surface

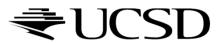